# CHAPTER 9 POLAR COORDINATES AND COMPLEX NUMBERS

## 9.1 Polar Coordinates (page 350)

Circles around the origin are so important that they have their own coordinate system – polar coordinates. The center at the origin is sometimes called the "pole." A circle has an equation like r=3. Each point on that circle has two coordinates, say r=3 and  $\theta=\frac{\pi}{2}$ . This angle locates the point 90° around from the x axis, so it is on the y axis at distance 3.

The connection to x and y is by the equations  $x = r\cos\theta$  and  $y = r\sin\theta$ . Substituting r = 3 and  $\theta = \frac{\pi}{2}$  as in our example, the point has  $x = 3\cos\frac{\pi}{2} = 0$  and  $y = 3\sin\frac{\pi}{2} = 3$ . The polar coordinates are  $(r, \theta) = (3, \frac{\pi}{2})$  and the rectangular coordinates are (x, y) = (0, 3).

1. Find polar coordinates for these points – first with  $r \ge 0$  and  $0 \le \theta < 2\pi$ , then three other pairs  $(r, \theta)$  that give the same point:

(a)  $(x,y)=(\sqrt{3},1)$  (b) (x,y)=(-1,1) (c) (x,y)=(-3,-4)

- (a)  $r^2 = x^2 + y^2 = 4$  yields r = 2 and  $\frac{y}{x} = \frac{1}{\sqrt{3}} = \tan \theta$  leads to  $\theta = \frac{\pi}{6}$ . The polar coordinates are  $(2, \frac{\pi}{6})$ . Other representations of the same point are  $(2, \frac{\pi}{6} + 2\pi)$  and  $(2, \frac{\pi}{6} 2\pi)$ . Allowing r < 0 we have  $(-2, -\frac{5\pi}{6})$  and  $(-2, \frac{7\pi}{6})$ . There are an infinite number of possibilities.
- (b)  $r^2 = x^2 + y^2$  yields  $r = \sqrt{2}$  and  $\frac{y}{x} = \frac{1}{-1} = \tan \theta$ . Normally the arctan function gives  $\tan^{-1}(-1) = -\frac{\pi}{4}$ . But that is a fourth quadrant angle, while the point (-1,1) is in the second quadrant. The choice  $\theta = \frac{3\pi}{4}$  gives the "standard" polar coordinates  $(\sqrt{2}, \frac{3\pi}{4})$ . Other representations are  $(\sqrt{2}, \frac{11\pi}{4})$  and  $(\sqrt{2}, -\frac{5\pi}{4})$ . Allowing negative r we have  $(-\sqrt{2}, -\frac{\pi}{4})$  and  $(-\sqrt{2}, \frac{7\pi}{4})$ .
- (c) The point (-3, -4) is in the third quadrant with  $r = \sqrt{9 + 16} = 5$ . Choose  $\theta = \pi + \tan^{-1}(\frac{-4}{-3}) \approx \pi + 0.9 \approx 4$  radians. Other representations of this point are  $(5, 2\pi + 4)$  and  $(5, 4\pi + 4)$ , and (-5, 0.9).
- 2. Convert  $(r, \theta) = (6, -\frac{\pi}{2})$  to rectangular coordinates by  $x = r \cos \theta$  and  $y = r \sin \theta$ .
  - The x coordinate is  $6\cos(-\frac{\pi}{2}) = 0$ . The y coordinate is  $6\sin(-\frac{\pi}{2}) = -6$ .
- 3. The Law of Cosines in trigonometry states that  $c^2 = a^2 + b^2 2ab\cos C$ . Here a, b and c are the side lengths of the triangle and C is the angle opposite side c. Use the Law of Cosines to find the distance between the points with polar coordinates  $(r, \theta)$  and  $(R, \varphi)$ .

Does it ever happen that  $c^2$  is larger than  $a^2 + b^2$ ?

• In the figure, the desired distance is labeled d. The other sides of the triangle have lengths R and r. The angle opposite d is  $(\varphi - \theta)$ . The Law of Cosines gives  $d = \sqrt{R^2 + r^2 - 2Rr\cos(\varphi - \theta)}$ .

Yes,  $c^2$  is larger than  $a^2 + b^2$  when the angle  $C = \varphi - \theta$  is larger than 90°. Its cosine is negative. The next problem is an example. When the angle C is acute (smaller than 90°) then the term  $-2ab\cos C$  reduces  $c^2$  below  $a^2 + b^2$ .

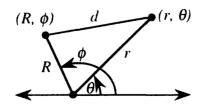

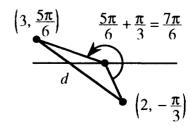

3'. Use the formula in Problem 3 to find the distance between the polar points  $(3, \frac{5\pi}{6})$  and  $(2, -\frac{\pi}{3})$ .

• 
$$d = \sqrt{3^2 + 2^2 - 2 \cdot 3 \cdot 2\cos(\frac{5\pi}{6} - (-\frac{\pi}{3}))} = \sqrt{13 - 12\cos\frac{7\pi}{6}} = \sqrt{13 + 6\sqrt{3}} \approx 4.8.$$

- 4. Sketch the regions that are described in polar coordinates by
  - (a)  $r \ge 0$  and  $\frac{\pi}{3} < \theta < \frac{2\pi}{3}$
- (b)  $1 \le r \le 2$
- (c)  $0 \le \theta < \frac{\pi}{3}$  and  $0 \le r < 3$ .
- The three regions are drawn. For (a), the dotted lines mean that  $\theta = \frac{\pi}{3}$  and  $\theta = \frac{2\pi}{3}$  are not included. If r < 0 were also allowed, there would be a symmetric region below the axis a shaded X instead of a shaded V.

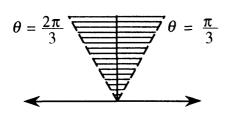

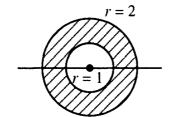

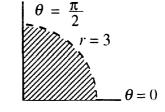

- 5. Write the polar equation for the circle centered at (x, y) = (1, 1) with radius  $\sqrt{2}$ .
  - The rectangular equation is  $(x-1)^2 + (y-1)^2 = 2$  or  $x^2 2x + y^2 2y = 0$ . Replace x with  $r\cos\theta$  and y with  $r\sin\theta$ . Always replace  $x^2 + y^2$  with  $r^2$ . The equation becomes  $r^2 = 2r\cos\theta + 2r\sin\theta$ . Divide by r to get  $r = 2(\cos\theta + \sin\theta)$ .

Note that r=0 when  $\theta=-\frac{\pi}{4}$ . The circle goes through the origin.

- 6. Write the polar equations for these lines: (a) x = 3 (b) y = -1 (c) x + 2y = 5.
  - (a) x = 3 becomes  $r \cos \theta = 3$  or  $r = 3 \sec \theta$ . Remember:  $r = 3 \cos \theta$  is a circle.
  - (b) y = -1 becomes  $r \sin \theta = -1$  or  $r = -\csc \theta$ . But  $r = -\sin \theta$  is a circle.
  - (c) x + 2y = 5 becomes  $r \cos \theta + 2r \sin \theta = 5$ . Again  $r = \cos \theta + 2 \sin \theta$  is a circle.

### Read-throughs and selected even-numbered solutions:

Polar coordinates r and  $\theta$  correspond to  $x = r \cos \theta$  and  $y = r \sin \theta$ . The points with r > 0 and  $\theta = \pi$  are located on the negative x axis. The points with r = 1 and  $0 \le \theta \le \pi$  are located on a semicircle. Reversing the sign of  $\theta$  moves the point (x, y) to (x, -y).

Given x and y, the polar distance is  $r = \sqrt{x^2 + y^2}$ . The tangent of  $\theta$  is y/x. The point (6,8) has r = 10 and  $\theta = \tan^{-1}\frac{8}{6}$ . Another point with the same  $\theta$  is (3,4). Another point with the same r is (10,0). Another point with the same r and  $\tan \theta$  is (-6, -8).

The polar equation  $r = \cos \theta$  produces a shifted circle. The top point is at  $\theta = \pi/4$ , which gives  $r = \sqrt{2}/2$ . When  $\theta$  goes from 0 to  $2\pi$ , we go two times around the graph. Rewriting as  $r^2 = r \cos \theta$  leads to the xy equation  $\mathbf{x}^2 + \mathbf{y}^2 = \mathbf{x}$ . Substituting  $r = \cos \theta$  into  $x = r \cos \theta$  yields  $x = \cos^2 \theta$  and similarly  $y = \cos \theta \sin \theta$ . In this form x and y are functions of the parameter  $\theta$ .

10  $r = 3\pi$ ,  $\theta = 3\pi$  has rectangular coordinates  $\mathbf{x} = -3\pi$ ,  $\mathbf{y} = \mathbf{0}$ 

16 (a)  $\left(-1, \frac{\pi}{2}\right)$  is the same point as  $\left(1, \frac{3\pi}{2}\right)$  or  $\left(-1, \frac{5\pi}{2}\right)$  or  $\cdots$  (b)  $\left(-1, \frac{3\pi}{4}\right)$  is the same point as  $\left(1, \frac{7\pi}{4}\right)$  or  $\left(-1, -\frac{\pi}{4}\right)$  or  $\cdots$  (c)  $\left(1, -\frac{\pi}{2}\right)$  is the same point as  $\left(-1, \frac{\pi}{2}\right)$  or  $\left(1, \frac{3\pi}{2}\right)$  or  $\cdots$  (d)  $r = 0, \theta = 0$  is the same

point as r = 0,  $\theta =$ any angle.

- 18 (a) False  $(r = 1, \theta = \frac{\pi}{4} \text{ is a different point from } r = -1, \theta = -\frac{\pi}{4})$  (b) False (for fixed r we can add any multiple of  $2\pi$  to  $\theta$ ) (c) True  $(r \sin \theta = 1 \text{ is the horizontal line } y = 1)$ .
- 22 Take the line from (0,0) to  $(r_1, \theta_1)$  as the base (its length is  $r_1$ ). The height of the third point  $(r_2, \theta_2)$ , measured perpendicular to this base, is  $r_2$  times  $\sin(\theta_2 \theta_1)$ .
- 26 From  $x = \cos^2 \theta$  and  $y = \sin \theta \cos \theta$ , square and add to find  $\mathbf{x^2} + \mathbf{y^2} = \cos^2 \theta (\cos^2 \theta + \sin^2 \theta) = \cos^2 \theta = \mathbf{x}$ .
- 28 Multiply  $r = a\cos\theta + b\sin\theta$  by r to find  $x^2 + y^2 = ax + by$ . Complete squares in  $x^2 ax = (x \frac{a}{2})^2 (\frac{a}{2})^2$  and similarly in  $y^2 by$  to find  $(x \frac{a}{2})^2 + (y \frac{b}{2})^2 = (\frac{a}{2})^2 + (\frac{b}{2})^2$ . This is a circle centered at  $(\frac{a}{2}, \frac{b}{2})$  with radius  $r = \sqrt{(\frac{a}{2})^2 + (\frac{b}{2})^2} = \frac{1}{2}\sqrt{a^2 + b^2}$ .

## 9.2 Polar Equations and Graphs (page 355)

The polar equation  $r = F(\theta)$  is like y = f(x). For each angle  $\theta$  the equation tells us the distance r (which is now allowed to be negative). By connecting those points we get a polar curve. Examples are r = 1 and  $r \cos \theta$  (circles) and  $r = 1 + \cos \theta$  (cardioid) and  $r = 1/(1 + e \cos \theta)$  (parabola, hyperbola, or ellipse, depending on e). These have nice-looking polar equations – because the origin is a special point for those curves.

Note  $y = \sin x$  would be a disaster in polar coordinates. Literally it becomes  $r \sin \theta = \sin(r \cos \theta)$ . This mixes r and  $\theta$  together. It is comparable to  $x^3 + xy^2 = 1$ , which mixes x and y. (For mixed equations we need implicit differentiation.) Equations in this section are not mixed, they are  $r = F(\theta)$  and sometimes  $r^2 = F(\theta)$ .

Part of drawing the picture is recognizing the symmetry. One symmetry is "through the pole." If r changes to -r, the equation  $r^2 = F(\theta)$  stays the same – this curve has polar symmetry. But  $r = \tan \theta$  also has polar symmetry, because  $\tan \theta = \tan(\theta + \pi)$ . If we go around by  $180^\circ$ , or  $\pi$  radians, we get the same result as changing r to -r.

The three basic symmetries are across the x axis, across the y axis, and through the pole. Each symmetry has two main tests. (This is not clear in some texts I consulted.) Since one test could be passed without the other, I think you need to try both tests:

- x axis symmetry:  $\theta$  to  $-\theta$  (test 1) or  $\theta$  to  $\pi \theta$  and r to -r (test 2)
- y axis symmetry:  $\theta$  to  $\pi \theta$  (test 1) or  $\theta$  to  $-\theta$  and r to -r (test 2)
- polar symmetry:  $\theta$  to  $\pi + \theta$  (test 1) or r to -r (test 2).
- 1. Sketch the polar curve  $r^2 = 4 \sin \theta$  after a check for symmetry.
  - When r is replaced by -r, the equation  $(-r)^2 = 4\sin\theta$  is the same. This means polar symmetry (through the origin). If  $\theta$  is replaced by  $(\pi \theta)$ , the equation  $r^2 = 4\sin(\pi \theta) = 4\sin\theta$  is still the same. There is symmetry about the y axis. Any two symmetries (out of three) imply the third. This graph must be symmetric across the x axis. ( $\theta$  to  $-\theta$  doesn't show it, because  $\sin\theta$  changes. But r to -r and  $\theta$  to  $\pi \theta$  leaves  $r^2 = 4\sin\theta$  the same.) We can plot the curve in the first quadrant and reflect it to get the complete graph. Here is a table of values for the first quadrant and a sketch of the curve. The two closed parts (not circles) meet at r = 0.

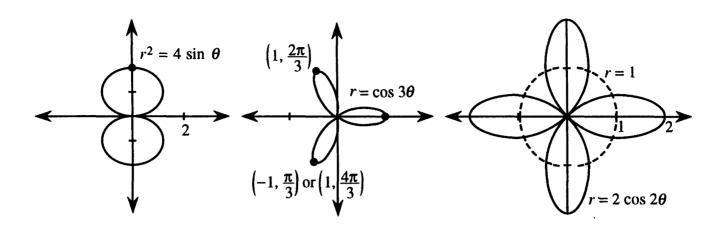

- 2. (This is Problem 9.2.9) Check  $r = \cos 3\theta$  for symmetry and sketch its graph.
  - The cosine is even,  $\cos(-3\theta) = \cos 3\theta$ , so this curve is symmetric across the x axis (where  $\theta$  goes to  $-\theta$ ). The other symmetry tests fail. For  $\theta$  up to  $\frac{\pi}{2}$  we get a loop and a half in the figure. Reflection across the x axis yields the rest. The curve has three petals.

$$\theta \qquad 0 \quad \frac{\pi}{12} \quad \frac{\pi}{6} \quad \frac{\pi}{4} \quad \frac{\pi}{3} \quad \frac{5\pi}{12} \quad \frac{\pi}{2}$$

$$r\cos 3\theta \qquad 1 \quad \frac{\sqrt{2}}{2} \quad 0 \quad -\frac{\sqrt{2}}{2} \quad -1 \quad -\frac{\sqrt{2}}{2} \quad 0$$

- 3. Find the eight points where the four petals of  $r = 2\cos 2\theta$  cross the circle r = 1.
  - Setting  $2\cos 2\theta = 1$  leads to four crossing points  $(1, \frac{\pi}{6})$ ,  $(1, \frac{7\pi}{6})$ ,  $(1, -\frac{\pi}{6})$ , and  $(1, -\frac{7\pi}{6})$ . The sketch shows four other crossing points:  $(1, \frac{\pi}{3})$ ,  $(1, \frac{2\pi}{3})$ ,  $(1, \frac{4\pi}{3})$  and  $(1, \frac{5\pi}{3})$ . These coordinates do not satisfy  $r = 2\cos 2\theta$ . But r < 0 yields other names  $(-1, \frac{4\pi}{3})$ ,  $(-1, \frac{5\pi}{3})$ ,  $(-1, \frac{\pi}{3})$  and  $(-1, \frac{2\pi}{3})$  for these points, that do satisfy the equation.

In general, you need a sketch to find all intersections.

4. Identify these five curves:

(a) 
$$r = 5 \csc \theta$$
 (b)  $r = 6 \sin \theta + 4 \cos \theta$  (c)  $r = \frac{9}{1 + 6 \cos \theta}$  (d)  $r = \frac{4}{2 + \cos \theta}$  (e)  $r = \frac{1}{3 - 3 \sin \theta}$ 

- (a)  $r = \frac{5}{\sin \theta}$  is  $r \sin \theta = 5$ . This is the horizontal line y = 5.
- Multiply equation (b) by r to get  $r^2 = 6r \sin \theta + 4r \cos \theta$ , or  $x^2 + y^2 = 6y + 4x$ . Complete squares to  $(x-2)^2 + (y-3)^2 = 2^2 + 3^2 = 13$ . This is a circle centered at (2,3) with radius  $\sqrt{13}$ .
- (c) The pattern for conic sections (ellipse, parabola, and hyperbola) is  $r = \frac{A}{1 + e \cos \theta}$ . Our equation has A = 9 and e = 6. The graph is a hyperbola with one focus at (0,0). The directrix is the line  $x = \frac{9}{6} = \frac{3}{2}$ .
- (d)  $r = \frac{4}{2 + \cos \theta}$  doesn't exactly fit  $\frac{A}{1 + e \cos \theta}$  because of the 2 in the denominator. Factor it out:  $\frac{2}{1 + \frac{1}{2} \cos \theta}$  is an ellipse with  $e = \frac{1}{2}$ .
- (e)  $r = \frac{1}{3-3\sin\theta}$  is actually a parabola. To recognize the standard form, remember that  $-\sin\theta = \cos(\frac{\pi}{2} + \theta)$ . So  $r = \frac{\frac{1}{3}}{1+\cos(\frac{\pi}{2} + \theta)}$ . Since  $\theta$  is replaced by  $(\frac{\pi}{2} + \theta)$ , the standard parabola has been rotated.

- 5. Find the length of the major axis (the distance between vertices) of the hyperbola  $r = \frac{A}{1+e\cos\theta}$ 
  - Figure 9.5c in the text shows the vertices on the x axis:  $\theta = 0$  gives  $r = \frac{A}{1+e}$  and  $\theta = \pi$  gives  $r = \frac{A}{1-e}$ . (The hyperbola has A > 0 and e > 1.) Notice that  $(\frac{A}{1-e}, \pi)$  is on the right of the origin because  $r = \frac{A}{1-e}$  is negative. The distance between the vertices is  $\frac{A}{e-1} \frac{A}{e+1} = \frac{2A}{e^2-1}$ .

Compare with exercise 9.2.35 for the ellipse. The distance between its vertices is  $2a = \frac{2A}{1-e^2}$ . The distance between vertices of a parabola (e=1) is  $\frac{2A}{0}$  = infinity! One vertex of the parabla is out at infinity.

#### Read-throughs and selected even-numbered solutions:

The circle of radius 3 around the origin has polar equation r = 3. The 45° line has polar equation  $\theta = \pi/4$ . Those graphs meet at an angle of 90°. Multiplying  $r = 4\cos\theta$  by r yields the xy equation  $x^2 + y^2 = 4x$ . Its graph is a circle with center at (2,0). The graph of  $r = 4/\cos\theta$  is the line x = 4. The equation  $r^2 = \cos 2\theta$  is not changed when  $\theta \to -\theta$  (symmetric across the x axis) and when  $\theta \to \pi + \theta$  (or  $r \to -r$ ). The graph of  $r = 1 + \cos\theta$  is a cardioid.

The graph of  $r = A/(1 + e\cos\theta)$  is a conic section with one focus at (0,0). It is an ellipse if e < 1 and a hyperbola if e > 1. The equation  $r = 1/(1 + \cos\theta)$  leads to r + x = 1 which gives a parabola. Then r = distance from origin equals 1 - x = distance from directrix y = 1. The equations r = 3(1 - x) and  $r = \frac{1}{3}(1 - x)$  represent a hyperbola and an ellipse. Including a shift and rotation, conics are determined by five numbers.

- 6  $r = \frac{1}{1+2\cos\theta}$  is the hyperbola of Example 7 and Figure 9.5c:  $r+2r\cos\theta = 1$  is r = 1-2x or  $x^2+y^2 = 1-4x+4x^2$ . The figure should show r = -1 and  $\theta = \pi$  on the right branch.
- 14  $r = 1 2\sin 3\theta$  has y axis symmetry: change  $\theta$  to  $\pi \theta$ , then  $\sin 3(\pi \theta) = \sin(\pi 3\theta) = \sin 3\theta$ .
- 22 If  $\cos \theta = \frac{r^2}{4}$  and  $\cos \theta = 1 r$  then  $\frac{r^2}{4} = 1 r$  and  $r^2 + 4r 4 = 0$ . This gives  $r = -2 \sqrt{8}$  and  $\mathbf{r} = -2 + \sqrt{8}$ . The first r is negative and cannot equal  $1 \cos \theta$ . The second gives  $\cos \theta = 1 r = 3 \sqrt{8}$  and  $\theta \approx 80^\circ$  or  $\theta \approx -80^\circ$ . The curves also meet at the origin  $\mathbf{r} = \mathbf{0}$  and at the point  $\mathbf{r} = -2$ ,  $\theta = \mathbf{0}$  which is also  $\mathbf{r} = +2$ ,  $\theta = \pi$ .
- 26 The other 101 petals in  $r = \cos 101\theta$  are duplicates of the first 101. For example  $\theta = \pi$  gives  $r = \cos 101\pi = -1$  which is also  $\theta = 0, r = +1$ . (Note that  $\cos 100\pi = +1$  gives a new point.)
- 28 (a) Yes, x and y symmetry imply r symmetry. Reflections across the x axis and then the y axis take (x,y) to (x,-y) to (-x,-y) which is reflection through the origin. (b) The point r=-1,  $\theta=\frac{3\pi}{2}$  satisfies the equation  $r=\cos 2\theta$  and it is the same point as r=1,  $\theta=\frac{\pi}{2}$ .
- 32 (a)  $\theta = \frac{\pi}{2}$  gives r = 1; this is x = 0, y = 1 (b) The graph crosses the x axis at  $\theta = 0$  and  $\pi$  where  $x = \frac{1}{1+e}$  and  $x = \frac{-1}{1-e}$ . The center of the graph is halfway between at  $x = \frac{1}{2}(\frac{1}{1+e} \frac{1}{1-e}) = \frac{-e}{1-e^2}$ . The second focus is twice as far from the origin at  $\frac{-2e}{1-e^2}$ . (Check: e = 0 gives center of circle, e = 1 gives second focus of parabola at infinity.)

## 9.3 Slope, Length, and Area for Polar Curves (page 359)

This section does calculus in polar coordinates. All the calculations for y = f(x) – its slope  $\frac{dy}{dx}$  and area

 $\int y \ dx$  and arc length  $\int \sqrt{1+(\frac{dy}{dx})^2} \ dx$  – can also be done for polar curves  $r=F(\theta)$ . But the formulas are a little more complicated! The slope is not  $\frac{dF}{d\theta}$  and the area is not  $\int F(\theta)d\theta$ . These problems give practice with the polar formulas for slope, area, arc length, and surface area of revolution.

- 1. (This is 9.3.5) Draw the 4-petaled flower  $r = \cos 2\theta$  and find the area inside. The petals are along the axes.
  - We compute the area of one petal and multiply by 4. The right-hand petal lies between the lines  $\theta = -\frac{\pi}{4}$  and  $\theta = \frac{\pi}{4}$ . Those are the limits of integration:

Area = 
$$4 \int_{-\pi/4}^{\pi/4} \frac{1}{2} (\cos 2\theta)^2 d\theta = \int_{-\pi/4}^{\pi/4} (1 + \cos 4\theta) d\theta = \frac{\pi}{2}$$
.

- 2. Find the area inside  $r = 2(1 + \cos \theta)$  and outside  $r = 2(1 \cos \theta)$ . Sketch those cardioids.
  - In the figure, half the required area is shaded. Take advantage of symmetries! A typical line through the origin is also sketched. Imagine this line sweeping from  $\theta = 0$  to  $\theta = \frac{\pi}{2}$  the whole shaded area is covered. The outer radius is  $2(1 + \cos \theta)$ , the inner radius is  $2(1 \cos \theta)$ . The shaded area is

$$\int_0^{\pi/2} \frac{1}{2} [4(1+\cos\theta)^2 - 4(1-\cos\theta)^2] d\theta = 8 \int_0^{\pi/2} \cos\theta \ d\theta = 8.$$
 Total area 16.

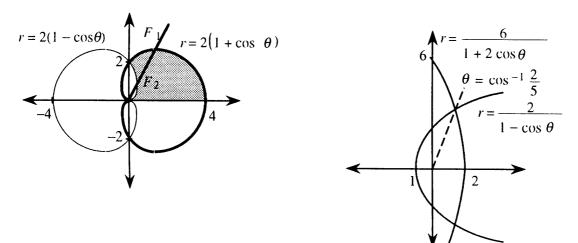

- 3. Set up the area integral(s) between the parabola  $r = \frac{2}{1-\cos\theta}$  and the hyperbola  $r = \frac{6}{1+2\cos\theta}$ .
  - The curves are shown in the sketch. We need to find where they cross. Solving  $\frac{6}{1+2\cos\theta} = \frac{2}{1-\cos\theta}$  yields  $6(1-\cos\theta) = 2(1+2\cos\theta)$  or  $\cos\theta = \frac{2}{5} = .4$ . At that angle  $r = \frac{6}{1+2(\frac{2}{5})} = \frac{6}{1.8}$ .

Imagine a ray sweeping around the origin from  $\theta = 0$  to  $\theta = \pi$ . From  $\theta = 0$  to  $\theta = \cos^{-1} .4$ , the ray crosses the *hyperbola*. Then it crosses the *parabola*. That is why the area must be computed in two parts. Using symmetry we find only the top half:

$$\text{Half-area} \ = \int_0^{\cos^{-1}.4} \quad \frac{1}{2} (\frac{6}{1 + 2\cos\theta})^2 d\theta \quad + \quad \int_{\cos^{-1}.4}^{\pi} \quad \frac{1}{2} (\frac{2}{1 - \cos\theta})^2 d\theta.$$

Simpson's rule gives the total area (top half doubled) as approximately 12.1.

#### Problems 4 and 5 are about lengths of curves.

- 4. Find the distance around the cardioid  $r = 1 + \cos \theta$ .
  - Length in polar coordinates is  $ds = \sqrt{(\frac{dr}{d\theta})^2 + r^2} d\theta$ . For the cardioid this square root is

$$\sqrt{(-\sin\theta)^2 + (1+\cos\theta)^2} = \sqrt{\sin^2\theta + \cos^2\theta + 1 + 2\cos\theta} = \sqrt{2+2\cos\theta}$$

Half the curve is traced as  $\theta$  goes from 0 to  $\pi$ . The total length is  $\int ds = 2 \int_0^{\pi} \sqrt{2 + 2 \cos \theta} \ d\theta$ . Evaluating this integral uses the trick  $1 + \cos \theta = 2 \cos^2 \frac{\theta}{2}$ . Thus the cardioid length is

$$2\int_0^{\pi} \sqrt{4\cos^2\frac{\theta}{2}} \ d\theta = 4\int_0^{\pi} \cos\frac{\theta}{2} \ d\theta = 8\sin\frac{\theta}{2}\Big|_0^{\pi} = 8.$$

- 5. Find the length of the spiral  $r = e^{\theta/2}$  as  $\theta$  goes from 0 to  $2\pi$ .
  - For this curve  $ds = \sqrt{(\frac{dr}{d\theta})^2 + r^2} \ d\theta$  is equal to  $\sqrt{\frac{1}{4}e^{\theta} + e^{\theta}} \ d\theta = \sqrt{\frac{5}{4}e^{\theta}} \ d\theta = \frac{\sqrt{5}}{2}e^{\theta/2}d\theta$ :

Length 
$$=\int_0^{2\pi} \frac{\sqrt{5}}{2} e^{\theta/2} d\theta = \sqrt{5} e^{\theta/2} \Big|_0^{2\pi} = \sqrt{5} (e^{\pi} - 1) \approx 49.5.$$

Problems 6 and 7 ask for the areas of surfaces of revolution.

- 6. Find the surface area when the spiral  $r = e^{\theta/2}$  between  $\theta = 0$  and  $\theta = \pi$  is revolved about the horizontal axis.
  - From Section 8.3 we know that the area is  $\int 2\pi y \ ds$ . For this curve the previous problem found  $ds = \frac{\sqrt{5}}{2}e^{\theta/2}d\theta$ . The factor y in the area integral is  $r\sin\theta = e^{\theta/2}\sin\theta$ . The area is

$$\int_0^{\pi} 2\pi (e^{\theta/2} \sin \theta) \frac{\sqrt{5}}{2} e^{\theta/2} d\theta = \sqrt{5}\pi \int_0^{\pi} e^{\theta} \sin \theta d\theta$$
$$= \frac{\sqrt{5}\pi}{2} e^{\theta} (\sin \theta - \cos \theta) \Big|_0^{\pi} = \frac{\sqrt{5}\pi}{2} (e^{\pi} + 1) \approx 84.8.$$

- 7. Find the surface area when the curve  $r^2 = 4 \sin \theta$  is revolved around the y axis.
  - The curve is drawn in Section 9.2 of this guide (Problem 1).
  - If we revolve the piece from  $\theta=0$  to  $\theta=\pi/2$ , and double that area, we get the total surface area. In the integral  $\int_{\theta=0}^{\pi/2} 2\pi x \ ds$  we replace x by  $r\cos\theta=2\sqrt{\sin\theta}\cos\theta$ . Also  $ds=\sqrt{(\frac{dr}{d\theta})^2+r^2}\ d\theta=\sqrt{\frac{\cos^2\theta}{\sin\theta}+4\sin\theta}\ d\theta$ . The integral for surface area is not too easy:

$$4\pi \int_0^{\pi/2} 2\sqrt{\sin\theta} \cos\theta \sqrt{\frac{\cos^2\theta}{\sin\theta} + 4\sin\theta} \ d\theta = 8\pi \int_0^{\pi/2} \cos\theta \sqrt{\cos^2\theta + 4\sin^2\theta} \ d\theta$$

$$= 8\pi \int_0^{\pi/2} \cos \theta \sqrt{1 + 3\sin^2 \theta} \ d\theta = 8\pi \int_0^1 \sqrt{1 + 3u^2} \ du \ (\text{where } u = \sin \theta).$$

A table of integrals gives  $8\pi\sqrt{3}(\frac{u}{2}\sqrt{\frac{1}{3}+u^2}+\frac{1}{6}\ln(u+\sqrt{\frac{1}{3}+u^2})]_0^1=8\pi\sqrt{3}(\frac{1}{\sqrt{3}}+\frac{1}{6}\ln(2+\sqrt{3}))\approx 34.1.$ 

- 8. Find the slope of the three-petal flower  $r = \cos 3\theta$  at the tips of the petals.
  - The flower is drawn in Section 9.2. The tips are at (1,0),  $(-1,\frac{\pi}{3})$ , and  $(-1,-\frac{\pi}{3})$ . Clearly the tangent line at (1,0) is vertical (infinite slope). For the other two slopes, find  $\frac{dy}{dx} = \frac{dy/d\theta}{dx/d\theta}$ . From  $y = r \sin \theta$  we get  $\frac{dy}{d\theta} = r \cos \theta + \sin \theta \frac{dr}{d\theta}$ . Similarly  $x = r \cos \theta$  gives  $\frac{dx}{d\theta} = -r \sin \theta + \cos \theta \frac{dr}{d\theta}$ . Substitute  $\frac{dr}{d\theta} = -3 \sin 3\theta$ for this flower, and set r=-1,  $\theta=\frac{\pi}{3}$ :

$$\frac{dy}{dx} = \frac{r\cos\theta - 3\sin3\theta\sin\theta}{-r\sin\theta - 3\sin3\theta\cos\theta} = \frac{(-1)\cos\pi/3 - 3\sin\pi\sin\pi/3}{\sin\pi/3 - 3\sin\pi\cos\pi/3} = \frac{-1/2}{\sqrt{3}/2} = -\frac{1}{\sqrt{3}}.$$

- 9. If F(3) = 0, show that the graph of  $r = F(\theta)$  at r = 0,  $\theta = 3$  has slope tan 3.
  - As an example of this idea, look at the graph of  $r = \cos 3\theta$  (Section 9.1 of this guide). At  $\theta = \pi/6$ ,  $\theta = \pi/2$ , and  $\theta = -\pi/6$  we find r = 0. The rays out from the origin at those three angles are tangent to the graph. In other words the slope of  $r = \cos 3\theta$  at  $(0, \pi/6)$  is  $\tan(\pi/6)$ , the slope at  $(0, \pi/2)$  is  $\tan(\pi/2)$  and the slope at  $(0, -\pi/6)$  is  $\tan(-\pi/6)$ .
  - To prove the general statement, write  $\frac{dy}{dx} = \frac{r\cos\theta + \sin\theta dr/d\theta}{-r\sin\theta + \cos\theta dr/d\theta}$  as in Problem 8. With  $r = F(\theta)$  and F(3) = 0, substitute  $\theta = 3$ , r = 0, and  $dr/d\theta = F'(3)$ . The slope at  $\theta = 3$  is  $\frac{dy}{dx} = \frac{\sin(3)F'(3)}{\cos(3)F'(3)} = \tan(3)$ .

#### Read-throughs and selected even-numbered solutions:

A circular wedge with angle  $\Delta\theta$  is a fraction  $\Delta\theta/2\pi$  of a whole circle. If the radius is r, the wedge area is  $\frac{1}{2}\mathbf{r}^2\Delta\theta$ . Then the area inside  $r=F(\theta)$  is  $\int \frac{1}{2}\mathbf{r}^2d\theta = \int \frac{1}{2}(\mathbf{F}(\theta))^2d\theta$ . The area inside  $r=\theta^2$  from 0 to  $\pi$  is  $\pi^{5}/10$ . That spiral meets the circle r=1 at  $\theta=1$ . The area inside the circle and outside the spiral is  $\frac{1}{2}-\frac{1}{10}$ . A chopped wedge of angle  $\Delta\theta$  between  $r_1$  and  $r_2$  has area  $\frac{1}{2}\mathbf{r}_2^2\Delta\theta - \frac{1}{2}\mathbf{r}_1^2\Delta\theta$ .

The curve  $r = F(\theta)$  has  $x = r\cos\theta = F(\theta)\cos\theta$  and  $y = F(\theta)\sin\theta$ . The slope dy/dx is  $dy/d\theta$  divided by  $dx/d\theta$ . For length  $(ds)^2 = (dx)^2 + (dy)^2 = (dr)^2 + (rd\theta)^2$ . The length of the spiral  $r = \theta$  to  $\theta = \pi$  is  $\int \sqrt{1+\theta^2} d\theta$ . The surface area when  $r=\theta$  is revolved around the x axis is  $\int 2\pi y \, ds = \int 2\pi \theta \sin \theta \sqrt{1+\theta^2} d\theta$ . The volume of that solid is  $\int \pi y^2 dx = \int \pi \theta^2 \sin^2 \theta (\cos \theta - \theta \sin \theta) d\theta$ .

- 4 The inner loop is where r < 0 or  $\cos \theta < -\frac{1}{2}$  or  $\frac{2\pi}{3} < \theta < \frac{4\pi}{3}$ . Its area is  $\int \frac{r^2}{2} d\theta = \int \frac{1}{2} (1 + 4\cos\theta + 4\cos^2\theta) d\theta = \left[\frac{\theta}{2} + 2\sin\theta + \theta + \cos\theta \sin\theta\right]_{2\pi/3}^{4\pi/3} = \frac{\pi}{3} 2(\sqrt{3}) + \frac{2\pi}{3} + \frac{1}{2}\sqrt{3} = \pi \frac{3}{2}\sqrt{3}$ .
- 16 The spiral  $r = e^{-\theta}$  starts at r = 1 and returns to the x axis at  $r = e^{-2\pi}$ . Then it goes inside itself (no new area). So area  $= \int_0^{2\pi} \frac{1}{2} e^{-2\theta} d\theta = [-\frac{1}{4}e^{-2\theta}]_0^{2\pi} = \frac{1}{4}(1 e^{-4\pi})$ .

  20 Simplify  $\frac{\tan \phi \tan \theta}{1 + \tan \phi \tan \theta} = \frac{F + \tan \theta F' \tan \theta}{1 + F + \tan \theta F' + \cot \theta} = \frac{F + \tan \theta F' \tan \theta F + F'}{1 + F + \tan \theta F' + F'} = \frac{(1 + \tan^2 \theta)F}{(1 + \tan^2 \theta)F'} = \frac{F}{F'}$ .

  22  $r = 1 \cos \theta$  is the mirror image of Figure 9.4c across the y axis. By Problem 20,  $\tan \psi = \frac{F}{F'} = \frac{1 \cos \theta}{\sin \theta}$ .

- This is  $\frac{\frac{1}{2}\sin^2\frac{\theta}{2}}{\frac{1}{2}\sin\frac{\theta}{2}\cos\frac{\theta}{2}} = \tan\frac{\theta}{2}$ . So  $\psi = \frac{\theta}{2}$  (check at  $\theta = \pi$  where  $\psi = \frac{\pi}{2}$ ).

  24 By Problem 18  $\frac{dy}{dx} = \frac{\cos\theta + \tan\theta(-\sin\theta)}{-\cos\theta} = \frac{\cos^2\theta \sin^2\theta}{\cos\theta(-2\sin\theta)} = -\frac{\cos2\theta}{\sin2\theta} = -\frac{1}{\sqrt{3}}$  at  $\theta = \frac{\pi}{6}$ . At that point  $x = r \cos\theta = \frac{\pi}{6}$ .  $\cos^2 \frac{\pi}{6} = (\frac{\sqrt{3}}{2})^2$  and  $y = r \sin \theta = \cos \frac{\pi}{6} \sin \frac{\pi}{6} = \frac{1}{2}(\frac{\sqrt{3}}{2})$ . The tangent line is  $y - \frac{\sqrt{3}}{4} = -\frac{1}{\sqrt{3}}(x - \frac{3}{4})$ .
- **26**  $r = \sec \theta$  has  $\frac{dr}{d\theta} = \sec \theta \tan \theta$  and  $\frac{ds}{d\theta} = \sqrt{\sec^2 \theta + \sec^2 \theta \tan^2 \theta} = \sqrt{\sec^4 \theta} = \sec^2 \theta$ . Then arc length  $= \int_0^{\pi/4} \sec^2 \theta \ d\theta = \tan \frac{\pi}{4} = 1. \text{ Note: } r = \sec \theta \text{ is the line } r \cos \theta = 1 \text{ or } x = 1 \text{ from } y = 0 \text{ up to } y = 1.$
- **32**  $r = 1 + \cos \theta \text{ has } \frac{ds}{d\theta} = \sqrt{(1 + 2 \cos \theta + \cos^2 \theta) + \sin^2 \theta} = \sqrt{2 + 2 \cos \theta}$ . Also  $y = r \sin \theta = (1 + \cos \theta) \sin \theta$ . Surface area  $\int 2\pi \ y \ ds = 2\pi\sqrt{2} \int_0^{\pi} (1+\cos \ \theta)^{3/2} \sin \ \theta \ d\theta = [2\pi\sqrt{2}(-\frac{2}{5})(1+\cos \ \theta)^{5/2}]_0^{\pi} = \frac{32\pi}{5}$
- **40** The parameter  $\theta$  along the ellipse  $x = 4 \cos \theta$ ,  $y = 3 \sin \theta$  is not the angle from the origin. For example

at  $\theta = \frac{\pi}{4}$  the point (x, y) is not on the 45° line. So the area formula  $\int \frac{1}{2}r^2d\theta$  does not apply. The correct area is  $12\pi$ .

## 9.4 Complex Numbers (page 364)

There are two important forms for every complex number: the rectangular form x+iy and the polar form  $re^{i\theta}$ . Converting from one to the other is like changing between rectangular and polar coordinates. In one direction use  $r = \sqrt{x^2 + y^2}$  and  $\tan \theta = \frac{y}{x}$ . In the other direction (definitely easier) use  $x = r\cos\theta$  and  $y = r\sin\theta$ . Problem 1 goes to polar and Problem 2 goes to rectangular.

- 1. Convert these complex numbers to polar form: (a) 3+4i (b) -5-12i (c)  $i\sqrt{3}-1$ .
  - (a)  $r = \sqrt{3^2 + 4^2} = 5$  and  $\theta = \tan^{-1} \frac{4}{3} \approx .93$ . Therefore  $3 + 4i \approx 5e^{.93i}$ .
  - (b) -5-12i lies in the third quadrant of the complex plane, so  $\theta = \pi + \arctan^{-1} \frac{-12}{-5} \approx \pi + 1.17 \approx 4.3$ . The distance from the crigin is  $r = \sqrt{(-5)^2 + (-12)^2} = 13$ . Thus  $-5 - 12i \approx 13e^{4.3i}$ .
  - (c)  $i\sqrt{3}-1$  is not exactly in standard form: rewrite as  $-1+i\sqrt{3}$ . Then x=-1 and  $y=\sqrt{3}$  and  $r=\sqrt{1+3}=2$ . This complex number is in the second quadrant of the complex plane, since x<0 and y>0. The angle is  $\theta=\frac{2\pi}{3}$ . Then  $-1+i\sqrt{3}=2e^{2\pi/3}$ .

We chose the standard polar form, with r > 0 and  $0 \le \theta < 2\pi$ . Other polar forms are allowed. The answer for (c) could also be  $2e^{(2\pi + 2\pi/3)i}$  or  $2e^{-4\pi i/3}$ .

- 2. Convert these complex numbers to rectangular form: (a)  $6e^{i\pi/4}$  (b)  $e^{-7\pi/6}$  (c)  $3e^{\pi/3}$ 
  - (a) The point  $z = 6e^{i\pi/4}$  is 6 units out along the ray  $\theta = \pi/4$ . Since  $x = 6\cos\frac{\pi}{4} = 3\sqrt{2}$  and  $y = 6\sin\frac{\pi}{4} = 3\sqrt{2}$ , the rectangular form is  $3\sqrt{2} + 3\sqrt{2}i$ .
  - (b) We have r = 1. The number is  $\cos(-\frac{7\pi}{6}) + i\sin(-\frac{7\pi}{6}) = -\frac{\sqrt{3}}{2} + \frac{i}{2}$ .
  - (c) There is no i in the exponent!  $3e^{\pi/3}$  is just a plain real number (approximately 8.5). Its rectangular form is  $3e^{\pi/3} + 0i$ .
- 3. For each pair of numbers find  $z_1 + z_2$  and  $z_1 z_2$  and  $z_1 z_2$  and  $z_1/z_2$ :
  - (a)  $z_1 = 4 3i$  and  $z_2 = 12 + 5i$  (b)  $z_1 = 3e^{i\pi/6}$  and  $z_2 = 2e^{i7\pi/4}$ .
    - (a) Add  $z_1 + z_2 = 4 3i + 12 + 5i = 16 + 2i$ . Subtract (4 3i) (12 + 5i) = -8 8i. Multiply:

$$(4-3i)(12+5i) = 48-36i+20i-15i^2 = 63-16i$$

To divide by 12 + 5i, multiply top and bottom by its complex conjugate 12 - 5i.

Then the bottom is real:

$$\frac{4-3i}{12+5i} \cdot \frac{12-5i}{12-5i} = \frac{33-56i}{12^2+5^2} = \frac{33}{169} - \frac{56}{169}i.$$

• You could choose to multiply in polar form. First convert 4-3i to  $re^{i\theta}$  with r=5 and  $\tan\theta=-\frac{3}{4}$ . Also 12+5i has r=13 and  $\tan\theta=\frac{5}{12}$ . Multiply the r's to get  $5\cdot 13=65$ . Add the  $\theta$ 's. This is hard without a calculator that knows  $\tan^{-1}(-\frac{3}{4})$  and  $\tan^{-1}(\frac{5}{12})$ . Our answer is  $\theta_1+\theta_2\approx-.249$ .

So multiplication gives  $65e^{-.249i}$  which is close to the first answer 63 - 16i. Probably a trig identity would give  $\tan^{-1}(-\frac{3}{4}) + \tan^{-1}(\frac{5}{12}) = \tan^{-1}(-\frac{16}{63})$ .

For division in polar form, divide r's and subtract angles:  $\frac{5}{13}e^{i(\theta_1-\theta_2)} \approx \frac{5}{13}e^{-i}$ . This is  $\frac{z_1}{z_2} = \frac{5}{13}\cos(-1) + \frac{5}{13}i\sin(-1) \approx .2 - .3i \approx \frac{33}{169} - \frac{56}{169}i$ .

• (b) Numbers in polar form are not easy to add. Convert to rectangular form:

$$3e^{i\pi/6}$$
 equals  $3\cos\frac{\pi}{6} + 3i\sin\frac{\pi}{6} = \frac{3\sqrt{3}}{2} + \frac{3i}{2}$ . Also  $2e^{i7\pi/4}$  equals  $2\cos\frac{7\pi}{4} + 2i\sin\frac{7\pi}{4} = \sqrt{2} - i\sqrt{2}$ .

The sum is  $(\frac{3\sqrt{3}}{2} + \sqrt{2}) + (\frac{3}{2} - \sqrt{2})i$ . The difference is  $(\frac{3\sqrt{3}}{2} - \sqrt{2}) + (\frac{3}{2} + \sqrt{2})i$ .

Multiply and divide in polar form whenever possible. Multiply r's and add  $\theta$ 's:

$$z_1 z_2 = (3 \cdot 2)e^{i(\frac{\pi}{6} + \frac{7\pi}{4})} = 6e^{\frac{23\pi i}{12}} \text{ and } \frac{z_1}{z_2} = \frac{3}{2}e^{i(\frac{\pi}{6} - \frac{7\pi}{4})} = \frac{3}{2}e^{-19\pi i/24}.$$

3. Find  $(2-2\sqrt{3}i)^{10}$  in polar and rectangular form.

• DeMoivre's Theorem is based on the polar form:  $2-2\sqrt{3}i=4e^{-i\pi/3}$ . The tenth power is  $(4e^{-i\pi/3})^{10}=4^{10}e^{-10\pi/3}$ . In rectangular form this is

$$4^{10}\left(\cos\frac{-10\pi}{3}+i\sin\frac{-10\pi}{3}\right)=4^{10}\left(\cos\frac{2\pi}{3}+i\sin\frac{2\pi}{3}\right)=2^{20}-\left(\frac{1}{2}+i\frac{\sqrt{3}}{2}\right)=-2^{19}+2^{19}i\sqrt{3}.$$

4. (This is 9.4.3) Plot  $z=2e^{i\pi/6}$  and its reciprocal  $\frac{1}{z}=\frac{1}{2}e^{-i\pi/6}$  and their squares.

• The squares are  $(2e^{i\pi/6})^2 = 4e^{i\pi/3}$  and  $(\frac{1}{2}e^{-i\pi/6})^2 = \frac{1}{4}e^{-i\pi/3}$ . The points  $z, \frac{1}{z}, z^2, \frac{1}{z^2}$  are plotted.

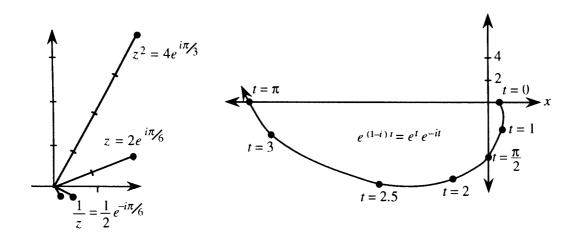

5. (This is 9.4.25) For c = 1 - i, sketch the path of  $y = e^{ct}$  as t increases from 0.

• The moving point  $e^{ct}$  is  $e^{(1-i)t} = e^t e^{-it} = e^t (\cos(-t) + i\sin(-t))$ . The table gives x and y:

The sketch shows how  $e^{ct}$  spirals rapidly outwards from  $e^0 = 1$ .

- 6. For the differential equation y'' + 4y' + 3y = 0, find all solutions of the form  $y = e^{ct}$ .
  - The derivatives of  $y = e^{ct}$  are  $y' = ce^{ct}$  and  $y'' = c^2 e^{ct}$ . The equation asks for  $c^2 e^{ct} + 4ce^{ct} + 3e^{ct} = 0$ . This means that  $e^{ct}(c^2 + 4c + 3) = 0$ . Factor  $c^2 + 4c + 3$  into (c+3)(c+1). This is zero for c = -3 and c = -1. The pure exponential solutions are  $y = e^{-3t}$  and  $y = e^{-t}$ . Any combination like  $2e^{-3t} + 7e^{-t}$  also solves the differential equation.
- 7. Construct two real solutions of y'' + 2y' + 5y = 0. Start with solutions of the form  $y = e^{ct}$ .
  - Substitute  $y'' = c^2 e^{ct}$  and  $y' = ce^{ct}$  and  $y = e^{ct}$ . This leads to  $c^2 + 2c + 5 = 0$  or  $c = -1 \pm 2i$ . The pure (but complex) exponential solutions are  $y = e^{(-1+2i)t}$  and  $y = e^{(-1-2i)t}$ . The first one is  $y = e^{-t}(\cos 2t + i \sin 2t)$ . The real part is  $x = e^{-t}\cos 2t$ ; the imaginary part is  $y = e^{-t}\sin 2t$ . (Note: The imaginary part is without the i.) Each of these is a real solution, as may be checked by substitution into y'' + 2y' + 5y = 0.

The other exponential is  $y = e^{(-1-2i)t} = e^{-t}(\cos(-2t) + i\sin(-2t))$ . Its real and imaginary parts are the same real solutions – except for the minus sign in  $\sin(-2t) = -\sin 2t$ .

#### Read-throughs and selected even-numbered solutions:

The complex number 3+4i has real part 3 and imaginary part 4. Its absolute value is r=5 and its complex conjugate is 3-4i. Its position in the complex plane is at (3,4). Its polar form is  $r\cos\theta+ir\sin\theta=\mathbf{re}^{\mathbf{i}\theta}$  (or  $5\mathbf{e}^{\mathbf{i}\theta}$ ). Its square is -7-14i. Its *n*th power is  $\mathbf{r}^{\mathbf{n}}e^{in\theta}$ .

The sum of 1+i and 1-i is 2. The product of 1+i and 1-i is 2. In polar form this is  $\sqrt{2}e^{i\pi/4}$  times  $\sqrt{2}e^{-i\pi/4}$ . The quotient (1+i)/(1-i) equals the imaginary number i. The number  $(1+i)^8$  equals 16. An eighth root of 1 is  $w = (1+i)/\sqrt{2}$ . The other eighth roots are  $w^2, w^3, \dots, w^7, w^8 = 1$ .

To solve  $d^8y/dt^8=y$ , look for a solution of the form  $y=e^{ct}$ . Substituting and canceling  $e^{ct}$  leads to the equation  $c^8=1$ . There are eight choices for c, one of which is  $(-1+i)/\sqrt{2}$ . With that choice  $|e^{ct}|=e^{-t/\sqrt{2}}$ . The real solutions are Re  $e^{ct}=e^{-t/\sqrt{2}}\cos\frac{t}{\sqrt{2}}$  and Im  $e^{ct}=e^{-t/\sqrt{2}}\sin\frac{t}{\sqrt{2}}$ .

- 10  $e^{ix} = i$  yields  $\mathbf{x} = \frac{\pi}{2}$  (note that  $\frac{i\pi}{2}$  becomes  $\ln i$ );  $e^{ix} = e^{-1}$  yields  $\mathbf{x} = \mathbf{i}$ , second solutions are  $\frac{\pi}{2} + 2\pi$  and  $i + 2\pi$ .
- 14 The roots of  $c^2 4c + 5 = 0$  must multiply to give 5. Check: The roots are  $\frac{4 \pm \sqrt{16-20}}{2} = 2 \pm i$ . Their product is  $(2+i)(2-i) = 4-i^2 = 5$ .
- 18 The fourth roots of  $re^{i\theta}$  are  $r^{1/4}$  times  $e^{i\theta/4}$ ,  $e^{i(\theta+2\pi)/4}$ ,  $e^{i(\theta+4\pi)/4}$ ,  $e^{i(\theta+6\pi)/4}$ . Multiply  $(r^{1/4})^4$  to get r. Add angles to get  $(4\theta+12\pi)/4=\theta+3\pi$ . The product of the 4 roots is  $re^{i(\theta+3\pi)}=-re^{i\theta}$ .
- 28  $\frac{dy}{dt} = iy$  leads to  $y = e^{it} = \cos t + i \sin t$ . Matching real and imaginary parts of  $\frac{d}{dt}(\cos t + i \sin t) = i(\cos t + i \sin t)$  yields  $\frac{d}{dt}\cos t = -\sin t$  and  $\frac{d}{dt}\sin t = \cos t$ .
- 34 Problem 30 yields  $\cos ix = \frac{1}{2}(e^{i(ix)} + e^{-i(ix)}) = \frac{1}{2}(e^{-x} + e^x) = \cosh x$ ; similarly  $\sin ix = \frac{1}{2i}(e^{i(ix)} e^{-i(ix)}) = \frac{i}{2i}(e^{-x} e^x) = i \sinh x$ . With x = 1 the cosine of i equals  $\frac{1}{2}(e^{-1} + e^1) = 3.086$ . The cosine of i is larger than 1!

## 9 Chapter Review Problems

#### Review Problems

- Express the point  $(r, \theta)$  in rectangular coordinates. Express the point (a, b) in polar coordinates. Express the point  $(r, \theta)$  with three other pairs of polar coordinates.
- R2 As  $\theta$  goes from 0 to  $2\pi$ , how often do you cover the graph of  $r = \cos \theta$ ?  $r = \cos 2\theta$ ?  $r = \cos 3\theta$ ?
- R3 Give an example of a polar equation for each of the conic sections, including circles.
- **R4** How do you find the area between two polar curves  $r = F(\theta)$  and  $r = G(\theta)$  if 0 < F < G?
- R5 Write the polar form for ds. How is this used for surface areas of revolution?
- **R6** What is the polar formula for slope? Is it  $dr/d\theta$  or dy/dx?
- R7 Multiply (a+ib)(c+id) and divide (a+ib)/(c+id).
- **R8** Sketch the eighth roots of 1 in the complex plane. How about the roots of -1?
- R9 Starting with  $y = e^{ct}$ , find two real solutions to y'' + 25y = 0.
- R10 How do you test the symmetry of a polar graph? Find the symmetries of

(a) 
$$r = 2\cos\theta + 1$$
 (b)  $= 8\sin\theta$  (c)  $r = \frac{6}{1-\cos\theta}$  (d)  $r = \sin 2\theta$  (e)  $r = 1 + 2\sin\theta$ 

#### Drill Problems

- **D1** Show that the area inside  $r^2 = \sin 2\theta$  and outside  $r = \frac{\sqrt{2}}{2}$  is  $\frac{\sqrt{3}}{2} \frac{\pi}{6}$ .
- **D2** Find the area inside both curves  $r = 2 \cos \theta$  and  $r = 3 \cos \theta$ .
- **D3** Show that the area enclosed by  $r = 2\cos 3\theta$  is  $\pi$ .
- **D4** Show that the length of  $r = 4 \sin^3 \frac{\theta}{3}$  between  $\theta = 0$  and  $\theta = \pi$  is  $2\pi \frac{3}{2}\sqrt{3}$ .
- **D5** Confirm that the length of the spiral  $r = 3\theta^2$  from  $\theta = 0$  to  $\theta = \frac{5}{3}$  is  $\frac{7}{3}$ .
- **D6** Find the slope of  $r = \sin 3\theta$  at  $\theta = \frac{\pi}{6}$ .
- **D7** Find the slope of the tangent line to  $r = \tan \theta$  at  $(1, \frac{\pi}{2})$ .

- **D8** Show that the slope of  $r = 1 + \sin \theta$  at  $\theta = \frac{\pi}{6}$  is  $\frac{2}{\sqrt{3}}$ .
- The curve  $r^2 = \cos 2\theta$  from  $(1, -\frac{\pi}{4})$  to  $(1, \frac{\pi}{4})$  is revolved around the y axis. Show that the surface area is  $2\sqrt{2}\pi$ .
- **D10** Sketch the parabola  $r = 4/(1 + \cos \theta)$  to see its focus and vertex.
- **D11** Find the center of the ellipse whose polar equation is  $r = \frac{6}{2 \cos \theta}$ . What is the eccentricity e?
- **D12** The asymptotes of the hyperbola  $r = \frac{6}{1+3\cos\theta}$  are the rays where  $1+3\cos\theta=0$ . Find their slopes.
- D13 Find all the sixth roots (two real, four complex) of 64.
- **D14** Find four roots of the equation  $z^4 2z^2 + 4 = 0$ .
- **D15** Add, subtract, multiply, and divide  $1 + \sqrt{3}i$  and  $1 \sqrt{3}i$ .
- **D16** Add, subtract, multiply, and divide  $e^{i\pi/4}$  and  $e^{-i\pi/4}$ .
- **D17** Find all solutions of the form  $y = e^{ct}$  for y'' y' 2y = 0 and y''' 2y' 3y = 0.
- **D18** Construct real solutions of y'' 4y' + 13y = 0 from the real and imaginary parts of  $y = e^{ct}$ .
- **D19** Use a calculator or an integral to estimate the length of  $r = 1 + \sin \theta$  (near 2.5?).

Graph Problems (intended to be drawn by hand)

$$\mathbf{G1} \qquad r^2 = \sin 2\theta$$

$$\mathbf{G2} \qquad r = 6\sin\theta$$

$$G3 r = \sin 4\theta$$

$$\mathbf{G4} \qquad r = 5\sec\theta$$

$$\mathbf{G5} \qquad r = e^{\theta/2}$$

$$\mathbf{G6} \qquad r = 2 - 3\cos\theta$$

$$G7 r = \frac{6}{1 + 2\cos\theta}$$

$$\mathbf{G8} \qquad \mathbf{r} = \frac{1}{1-\sin\theta}$$

MIT OpenCourseWare <a href="https://ocw.mit.edu">https://ocw.mit.edu</a>

Resource: Calculus Gilbert Strang

The following may not correspond to a particular course on MIT OpenCourseWare, but has been provided by the author as an individual learning resource.

For information about citing these materials or our Terms of Use, visit: <a href="https://ocw.mit.edu/terms">https://ocw.mit.edu/terms</a>.